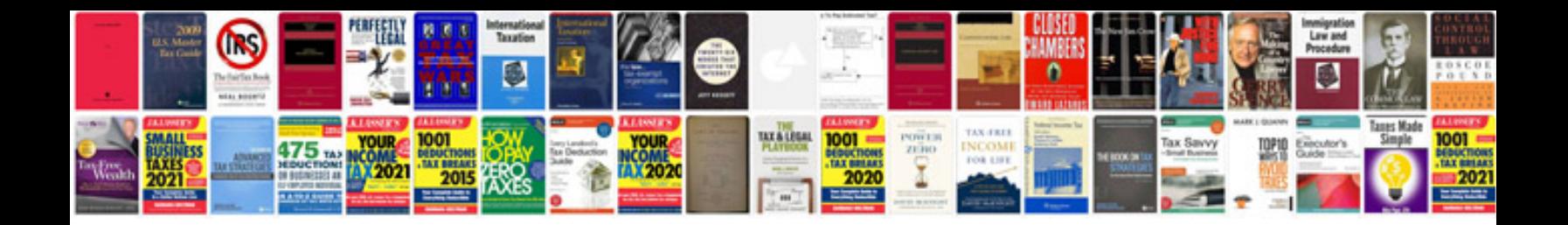

**Google form tutorialpdf**

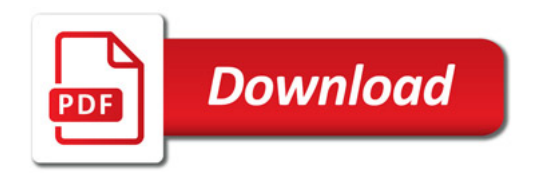

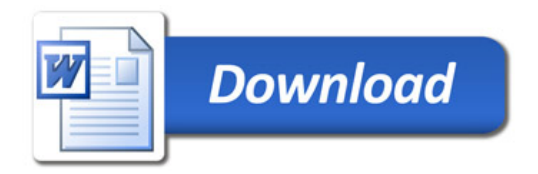